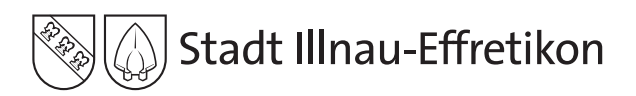

# s c h u e l b r u g g

Informationen für Schulinteressierte Nr. 30, November 2021

## **S C H U L E - D I G I T A L**

# **INFORMATIK MACHT SCHULE**

Der Lehrplan 21 sieht vor, dass das Fach «Medien und Informatik» schon auf Kindergartenstufe eingeführt wird. Halten nun Smartphones undTablets Einzug zwischen Legosteinen und Puppenecke? *von AimeTuchschmid*

Die Digitalisierung bestimmt heute viele Lebensbereiche unserer Gesellschaft: es wird über E-Mail und Apps kommuniziert, bestellt wird online, Filme werden gestreamt. Bereits vor Schuleintritt begegnen und nutzen Kinder heute zahlreiche Medien. Und auch in den Schulen halten Smartphones, Tablets und Whiteboards immer stärker Einzug im Unterricht und gehören mehr und mehr zum Alltag von SchülerInnen.

Um Informations- und Kommunikationstechnologien (ICT) nutzen zu können, müssen wir unseren Kindern und Jugendlichen entsprechende Fähigkeiten vermitteln. Der Lehrplan 21 legt dabei die Kompetenzen fest, die sie vom Kindergarten bis Ende 9. Klasse erlernen sollen. Dabei geht es zum einen darum, den Mediengebrauch auch ausserhalb der Schule aufzugreifen und zu reflektieren, zum anderen sollen SchülerInnen mit Anwendungskompetenzen und grundlegenden Informatikkenntnissen auf die Berufswelt vorbereitet werden. In allen Stufen und Fächern wird neu das fächerübergreifende Modul «Medien und Informatik» umgesetzt. In den 5. und 6. Primarklassen und der 1. und 3. Sekundarklasse wird es sogar als eigenes Schulfach unterrichtet.

Im Kindergarten geht es nicht nur um Anwenderkompetenz, sondern darum zu zeigen, wie bereits junge Kinder informatisches Denken lernen können, indem sie Dinge ordnen oder eine Anleitung präzise bis zum Ziel verfolgen lernen. Vieles wurde auch schon vor Lehrplan 21 praktiziert: Steckperlen zu einem Bild zusammenfügen oder Legos nach Farben sortieren – alle dieseTätigkeiten trainieren Basisfähigkeiten, die es auch fürs Programmieren braucht. Lernroboter wie die «Beebots» aus unserem ersten Artikel sollen den Kindern die Denkweise des Programmierens auf spielerische Weise näherbringen.

Im Lauf ihrer Schulkarriere lernen Kinder und Jugendliche stufengerecht die grundsätzlichen technischen Mechanismen hinter den digitalen Medien kennen, damit sie die Grundkonzepte der Informatik verstehen können. Sie lernen aber auch, Anwendungen wie Apps oder Programme, kompetent zu nutzen. Eine Primarklasse löst mit «Anton» Aufgaben und nutzt «Antolin» um Quizfragen zu den gelesenen Büchern zu beantworten. In der Oberstufe wird die App «Stop Motion» zur Erstellung von Erklär- und Lernvideos genutzt.

Eine zentrale Aufgabe der Schule ist, Kindern und Jugendlichen den generellen Gebrauch von Medien zu vermitteln und ihnen zu helfen den eigenen Medienkonsum kritisch zu hinterfragen. Im «Medien und Informatik» Unterricht setzt sich eine 6. Klasse zum Beispiel mit demThema «Bilder im Netz» auseinander.

Ziel ist es, dass am Ende ihrer obligatorischen Schulzeit die Jugendlichen ihre erworbenen Medien- und Informatikkompetenzen in einer weiterführenden Schule oder einer Berufslehre sinnvoll und effizient einsetzen und nutzen können.

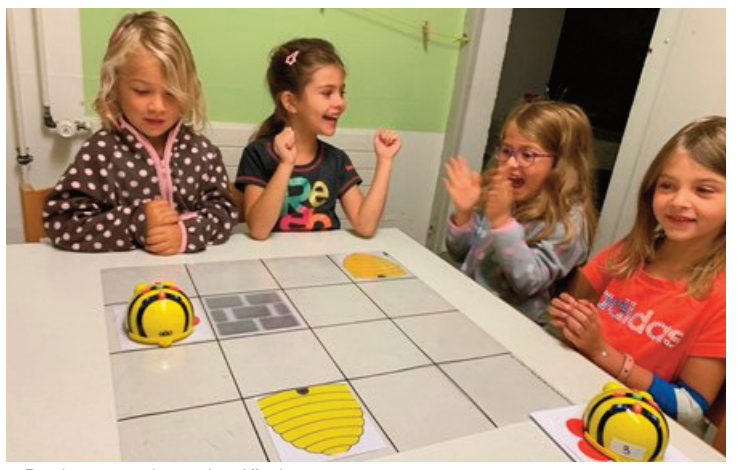

«Beebots» erobern den Kindergarten.

# **MEDIEN UND INFORMATIK IM KINDERGARTEN**

### Ein Versuch mit Lernrobotern

*von Niki Addamo*

Soll ich ganz ehrlich sein? Mir sträubten sich die Haare, als ich feststellte, dass im Lehrplan 21 das Modul «Medien und Informatik» schon im Kindergarten beginnt. Bilder von Kleinkindern, die noch nicht wissen, dass eine Bilderbuchseite geblättert anstatt gewischt werden muss, liess mich diese Aufgabe nur mit Wiederwillen antreten.

Doch mit etwas Recherche stiess ich dann auf ein spannendes Projekt: die «Beebots».

Das Kinderlabor der ETH leiht Kindergärten und Schulen eine Kiste mit «Bienenrobotern» aus, die den Kindern die Grundlagen der Informatik beibringen sollen. Ich liess mich von den grossen Augen der Bienen verzaubern und bestellte gespannt das Material.

Ich fand eine Station mit 6 Bienen vor, dazu eine grosse Spielfläche, sowie auch Zielkarten mit Blumen, Honig und Hindernissen. Alles war sehr selbsterklärend und ich freute mich nun, die Bienen den Kindern vorzustellen!

Oh wie spannend! Schnell war klar, nur wenn wir der Biene den Weg richtig «vorsagen», findet sie ihr Ziel!

Zu Beginn stellten wir eine Biene auf eine Honigwabe, sie sollte drei Felder vor, bis zur Blume, wo sie den Nektar holen will. Nach kurzer Beratung war klar, dreimal geradeaus drücken, dann Go! Schafft sie es? Diese Frage liess die Luft knistern und einige Händchen wie Bienenflügelchen flattern... bis zum grossen Moment der Freude und Erleichterung – sie hat es geschafft! Als Belohnung liess das Bienchen die Augen blinken und unsere Herzen hüpfen. Das Material lässt dabei allerdings

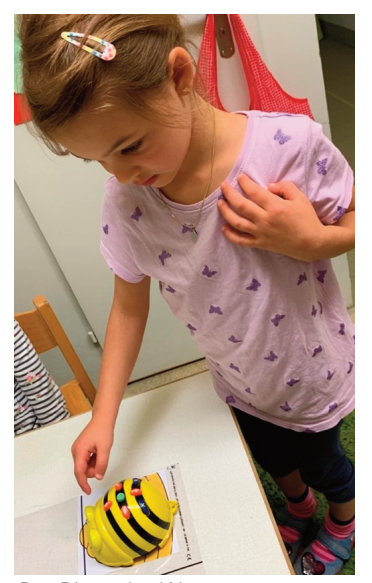

Der Biene den Weg «vorsagen»...

auch Steigerungen des Niveaus und auch Kreativität zu. Aus eigener Initiative setzten die Kinder die Herausforderung höher, indem sie Hindernisse einbauten oder ihre «Geschichten» umsetzten.

Doch die Planung des Weges war herausfordernd und verlangte logisches Denken. Und manchmal missglückte auch etwas, was die Kinder dann zum gemeinsamen Überlegen brachte, wo der Fehler liegen könnte.

Ein gelungenes Experiment, das sehr gut im Kindergarten umgesetzt werden kann – auch wenn solche planerischen Höchstleistungen hin und wieder recht müde gemacht haben und es dann eher wie in einem Bienenstock zuging...

# **GIBT ES DEN DIGITALEN FORTSCHRITT AUCH IN DER UNTER-STUFE?**

Ein Interview mit Petra Frljić, die im Schulhaus Schlimperg eine gemischte 1. und 2. Klasse hat und digitale Medien im Unterricht nutzt. *von Anke Löffler*

#### *Welche Möglichkeiten gibt es, Kinder schon in der 1. Klasse für das Lernen mit digitalen Medien zu begeistern?*

Ich integriere Tablets in meinem Unterricht und die Kinder freuen sich immer, wenn sie diese benutzen können. Zu Beginn des Schuljahres arbeite ich viel mit «Anton». Sobald die Kinder kleine Bücher lesen können, führe ich auch «Antolin» ein. Beides sind kostenlose, werbefreie Lernprogramme, die in dem Alter gut benutzt werden können: Bei «Antolin» geht es darum, Bücher zu lesen um dann mit einem Quiz dazu Punkte auf seinem persönlichen Konto zu sammeln. «Anton» dagegen ist eine Ergänzung zum regulären Schulunterricht mit unterschiedlichen Aufgaben zu verschiedenen Themenfeldern. Dabei kann ich den Kindern individuell auf sie zugeschnittene Aufgaben geben,

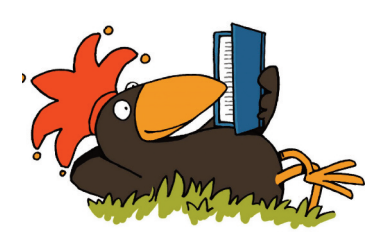

«Antolin» motiviert zum Lesen.

die passend zum Schulstoff das Thema vertiefen oder ergänzen.

Ich versuche den Kindern von Beginn an einen bewussten Umgang mit den Medien beizubringen. Die Lernenden sollen «sicher» ausprobieren dürfen.

#### *Wie häufig setzt du die digitalen Medien im Unterricht ein?*

Ich probiere, die Tablets regelmässig einzusetzen: Meist in kurzen, 10 – 20 minütigen Sequenzen, und je nach Möglichkeiten etwa 3 bis 4 mal pro

Woche. Es soll auf alle Fälle attraktiv bleiben und zum Unterricht passen.

#### *Wo sind die Schwierigkeiten bei den digitalen Medien als Lernplattform in der Unterstufe?*

Ich denke, das grösste Problem ist, den Kindern den bewussten Umgang mit den Geräten beizubringen. Es ist wichtig, die Apps zu zeigen und die speziellen, sicheren Internetseiten für Kinder einzuführen. Und auch darauf hinzuweisen, dass es ein Maximum von 30 Minuten pro Tag am Bildschirm gibt.

# **BESUCHE IN MEDIEN- UND INFORMATIKLEKTIONEN**

## Seit der Einführung des Lehrplans 21 wird in der fünften und sechsten Klasse wöchentlich eine Lektion Medien und Informatik unterrichtet.

*von Susi Bigler und Angela Brandt*

Ich besuche eine fünfte Klasse im Schulhaus Schlimperg. Die SchülerInnen haben die Grundlagen zu Bildern am Computer, also Pixel, Bilddateien, QR Codes usw. bereits erarbeitet. Heute geht es an eine praktische Arbeit. Für einen Lehrer, der die Schule verlässt, darf die Klasse mit Hilfe von Bildbearbeitungen am Computer ein Abschiedsgeschenk gestalten. Alle sitzen vor einem geöffneten Laptop und arbeiten nach einer Anleitung.

Ziel ist es, ein Bild vom PC in ein zweites Bild einzufügen und originell zu gestalten. Dabei lernen die SchülerInnen die verschiedenenWerkzeuge und Möglichkeiten zur Bearbeitung von Bildern am Computer ken-

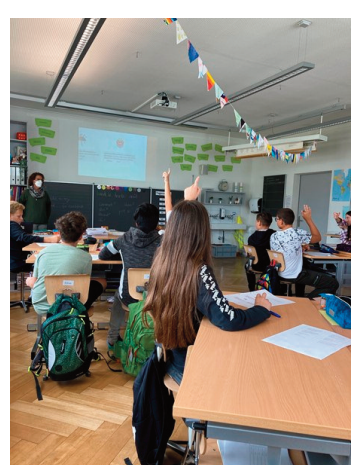

Medien und Informatik Unterricht

nen,Textfelder einzufügen und vieles mehr.

Einige strecken sehr oft auf und müssen nachfragen, andere arbeiten still und erfolgreich. Voll Elan entstehen tolle neue Bilder. Fünf Minuten vor Ende der Lektion fordert die Lehrperson die Kinder auf, ihre Arbeit auf einem USB-Stick zu speichern. Die meisten sind enttäuscht, weil die Lektion schon vorbei ist.

Mehr in die Theorie eingetaucht ist dagegen die sechste Klasse bei derThematik «Bilder im Netz». In Gruppen haben die Jugendlichen in der Vorwoche die Begriffe und Zusammenhänge mit Datenschutz und Urheberrecht erforscht:Was bedeuten die Begriffe, welche Daten fallen unter den Datenschutz, wann erlischt das Urheberrecht und welche strafrechtlichen Bestimmungen gelten in der Schweiz. In der Diskussion über Beispiele öffentlicher oder privater Verwendung von Bildern erlebte ich eine erfreuliche Diskussion und ein bereits vorhandenes Bewusstsein dafür - die Klasse scheint schon recht sensibel mit diesem Thema umgehen zu können.

# **ERKLÄRVIDEOS IM UNTERRICHT**

Erklärvideos sind inzwischen sehr beliebt und für das Lernen äusserst hilfreich. Die SekundarschülerInnen des Schulhaus Watt schauen sich die Videos allerdings nicht nur an, sie produzieren auch selbst welche. *von Duygu Gül*

Als ich heute Morgen zum Unterricht erscheine, erwarten mich zwanzig verschlafene Gesichter. «Wir erstellen heute ein Erklärvideo», nenne ich das Ziel der Lektion. Erst können sich die SchülerInnen nichts darunter vorstellen, als ich aber den Auftrag erkläre und die Jugendlichen hören, dass sie mit dem iPad arbeiten dürfen, ist das Interesse da, super!

Erklärvideos sind zurzeit ein Hype, fast jeder Lernende schaut sie sich vor Prüfungen oder zum Wiederholen eines Themas an. Auch im Unterricht lassen sich die Videos gut einsetzen, sie sind eine sinnvolle Nutzung der digitalen Medien und fördern die Kompetenzen

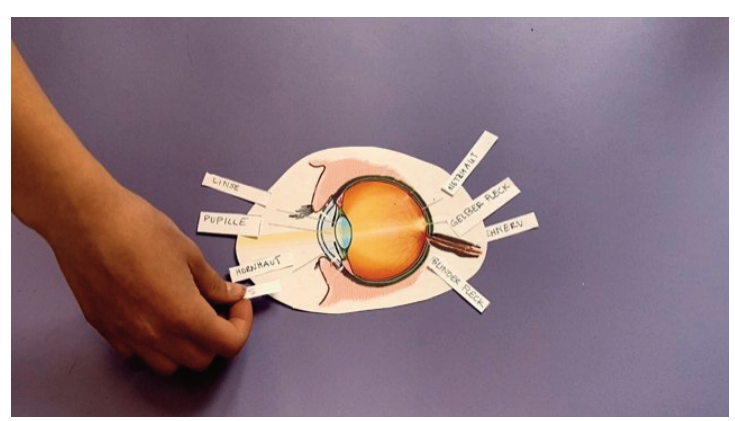

Jugendliche erstellen Videos um Inhalte aus dem Unterricht zu erklären.

einer umfassenden Medienbildung.

Besonders im Natur– und Technik Unterricht ist das Erstellen eines Erklärvideos sehr nützlich. Dazu müssen sich die SchülerInnen in Gruppen

zuerst mit dem Thema beschäftigen und den Inhalt möglichst einfach und verständlich aufschreiben. Danach wird ein Storyboard mit passenden Bildern undTexten erstellt. Dann beginnt die Gruppe mit dem Dreh. 10 – 20 – 30 Mal ertönt der gleiche Satz, oft mit einem Fehler oder einem Versprecher drin. Dazwischen wird gekichert, ausgerufen oder auf den Tisch geklopft...

Ist das Video dann schlussendlich gedreht, kommt der technisch schwierigste Teil. DieVideos müssen mit iMovie oder einem anderen Programm bearbeitet werden. Nun ist Kreativität gefragt: Es wird Musik eingefügt, unpassende Abschnitte werden rausgeschnitten und ein Titel und ein Abspann werden erstellt. Nachdem die Videos fertig sind, sehen wir sie uns zusammen an. Die SchülerInnen sind stolz, ein eigenes Video erstellt zu haben und auch ich finde sie toll!

## **A G E N D A 2 1 / 2 2**

Schule Illnau-Effretikon **16. Dezember** Schulsilvester Sekundarstufe **17. Dezember**

Schulsilvester Kindergarten und Primarstufe

**20. - 31. Dezember** Weihnachtsferien **7. - 18. Februar** Sportferien **7. März** Fasnachtsmontag **15. - 18. April Ostern 19. - 29. April** Frühlingsferien

Schule Eselriet **15. März Schulbesuchstag 30./31. März** Schulentwicklungstage

Schule Schlimperg **2. März** Schulbesuchstag **14. April** Schulentwicklungstag

Schule Illnau **10. März**

Schulbesuchstag

Schule Ottikon-Kyburg **10. März Schulbesuchstag 23. März** Schulentwicklungstag

Schule Hagen-Watt **23. - 27. November** Berufsmesse, Zürich **6. -10. Dezember** Ready4life- Woche, Watt **13. - 16. Dezember** Projektwoche Hagen **10. Februar** Anmeldeschluss Gymiprüfung **8./9. März** Aufnahmeprüfung Gymnasium **10. März** Schulbesuchstag **21. - 25. März**

Schnupperwoche 2. Sek **13. April** Schulentwicklungstag

Mehr Informationen unter www.ilef.ch/bildung

# *Wettbewerb*

Ein Logikrätsel für unsere jungen LeserInnen *von Patricia Eichenberger*

*Im Park wurde Grossmutter Ilse die Handtasche geraubt. Der Dieb ist mit einem roten Fahrrad an Grossmutter Ilse vorbeigefahren und hat ihr die Handtasche von der Schulter gerissen.*

*Detektiv Paul ermittelt in diesem Fall und hat drei Fahrräder sichergestellt und somit auch drei Verdächtige. Alle streiten ab, der Dieb zu sein. Kannst du Paul dabei helfen, denTäter zu finden?*

*Fülle hierzu dieTabelle aus und überführe den Dieb!*

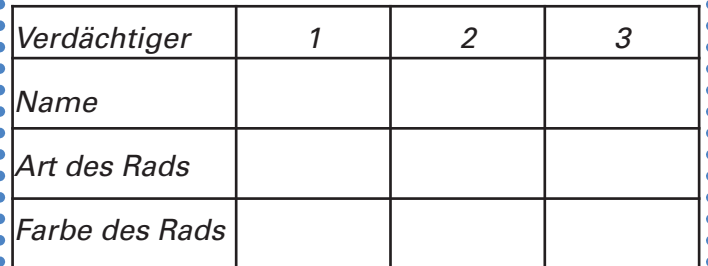

*Hier sind die Hinweise:*

*1. Ein Verdächtiger heißt Dennis.*

*2. Ein anderer Verdächtiger fährt ein Rennrad.*

*3. Rechts neben dem Rennrad, steht ein Klapprad.*

*4. Ganz links steht ein Mountainbike.*

*5. Das Mountainbike ist nicht grün.*

*6. Grün ist das Klapprad von Michael.*

*7. Uwe steht als Verdächtiger in der Mitte.*

*8. Dennis fährt ein gelbes Fahrrad.*

## Wem gehört das rote Fahrrad?

*Schick uns deine Lösung mit deinem Namen und deiner Adresse bis zum 30. 11. 2021 per Mail an*

schuelbrugg@schule-ilef.ch *oder per Brief an*

#### Redaktion schuelbrugg Abteilung Bildung, Stadthaus Märtplatz 29, 8307 Effretikon

*und gewinne mit etwas Glück einen Kinogutschein!*

- *Wir gratulieren den GewinnerInnen unseres letzten Wettbewerbs:*
- *Chanel Kohler, Effretikon*

*SanthoshThavachelvan, Effretikon*

*Jael Wartenweiler, Effretikon* .................

## **T E A M**

## **Redaktion**

Niki Addamo, Susi Bigler, Patricia Eichenberger, Duygu Gül, Anke Löffler, Aime Tuchschmid

**Layout**

#### Aime Tuchschmid **schuelbrugg Archiv unter:**

www.ilef.ch/bildung/schule/angebote-dienstleistungen/ schuelbrugg.html

# **Ü B R I G E N S**

#### *Chancen der Digitalisierung für die Schule*

*Unsere Lebens- und Arbeitswelt wird durch die Digitalisierung zunehmend verändert. Dadurch hat die Schule eine zusätzliche Ausbildungsaufgabe: Sie muss bei Kindern und Jugendlichen einen selbstbestimmten und verantwortungsvollen Umgang mit digitalen Medien fördern. Dabei kommt es nicht nur darauf an, welche technischenVoraussetzungen gegeben sind oder wie viele Geräte pro Klasse zur Verfügung stehen. Vielmehr ist entscheidend, wie die Lehrperson die digitalen Gegebenheiten pädagogisch sinnvoll im Unterricht nutzt. Im Fokus soll ein Unterricht stehen, in dem digitale Medien (z.B. das iPad) gezielt und altersgerecht für Schülerinnen und Schüler eingesetzt werden. Für diesen Support der Lehrpersonen im Einsatz von digitalen Medien im Unterricht haben wir seit diesem Schuljahr den pädagogischen ICT-Support (PICTS). Jeweils 1-2 PICTS pro Schulhaus (dafür ausgebildete Lehrpersonen) unterstützen und beraten ihr Team beim Einsatz von digitalen Medien im Unterricht.*

*Neben den digitalen Kompetenzen ist es allerdings auch wichtig, die 4K-Kompetenzen, nämlich Kreativität, kritisches Denken, Kollaboration und Kommunikation zu fördern. Denn diese unterscheiden uns von der Künstlichen Intelligenz und deshalb werden wir Menschen diese immer besser können als ein Computer.*

> *Catalina Frischknecht Leiterin Medien und Informatik Schule*